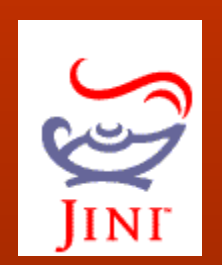

## Jini - Introdução

Alexandre Freire MAC 5755

## Motivações

- Jini surgiu para fazer computação distribuida ser fácil
- "Network plug and play"
- A tecnologia Jini permite que dispositivos criem uma rede de comunicação dinâmica e compartilhem serviços nesta rede

### **Dispositivos**

- Cada dispositivo expõe serviços que outros dispositivos na "comunidade" podem utilizar
- Os dispositivos provem suas próprias interfaces, o que garante confiabilidade e compatibilidade

#### Alguns exemplos

- Uma impressora pode se conectar a rede e divulgar sua presença e capacidades. Um cliente pode então usar a impressora sem precisar de uma configuração especial.
- A impressora pode divulgar mudanças de estado, mandando um aviso para os interessados, quando acabar o papel por exemplo.

#### Mais exemplos

- Ao entrar em um ambiente uma câmera digital automáticamente se configura para as condições da sala (podendo inclusive acender as luzes para tirar uma foto)
- A câmera pode achar a impressora e disponibilizar um botão para imprimir fotos enquanto no ambiente.

## **Tecnologia**

- Jini é uma extensão de Java
	- Java tem a "Virtual Machine"
	- Jini seria um tipo de "Virtual Network"
- Dispositivos Jini precisam de processador e memória
	- ou podem ser controlados por outro dispositivo
- Depende da existência de uma rede de velocidade razoável conectando os dispositivos

## Conceitos Chave

- Serviços
- Cliente (e rede)
- Serviço de "look up"
- RMI
- Empréstimos
- Transações
- Segurança
- Eventos

# Serviços

- Uma entidade usada por uma pessoa, programa, ou outro serviço.
- Pode ser processamento, memória, espaço em disco, um canal de comunicação, um dispositivo... vc sabe, um serviço!
- Um sistema Jini contêm serviços que podem trabalhar juntos para realizar uma dada tarefa

#### Mais sobre serviços

- Serviços podem ser adicionados ou removidos dinâmicamente
- Serviços se comunicam usando um protocolo, que essencialmente são interfaces Java

## O Cliente (e a rede)

- É alguem interessado em usar um serviço qualquer
- Precisa achar o serviço de alguma maneira...
	- ServiceTemplate e Entry são objetos que vc pode usar para fazer uma busca
- Um outro conceito chave seria a rede, onde os serviços e os clientes estão conectados.

# Serviço de "Look up"

- Coloca os serviços a disposição dos clientes
- Localiza e adiciona serviços à federação Jini (chamada de Djin)
- Serviços são adcionados usando dois protocolos
	- Descoberta acha o serviço de "look up" (Unicast e Multicast)
	- Registro se registra no serviço de "look up"

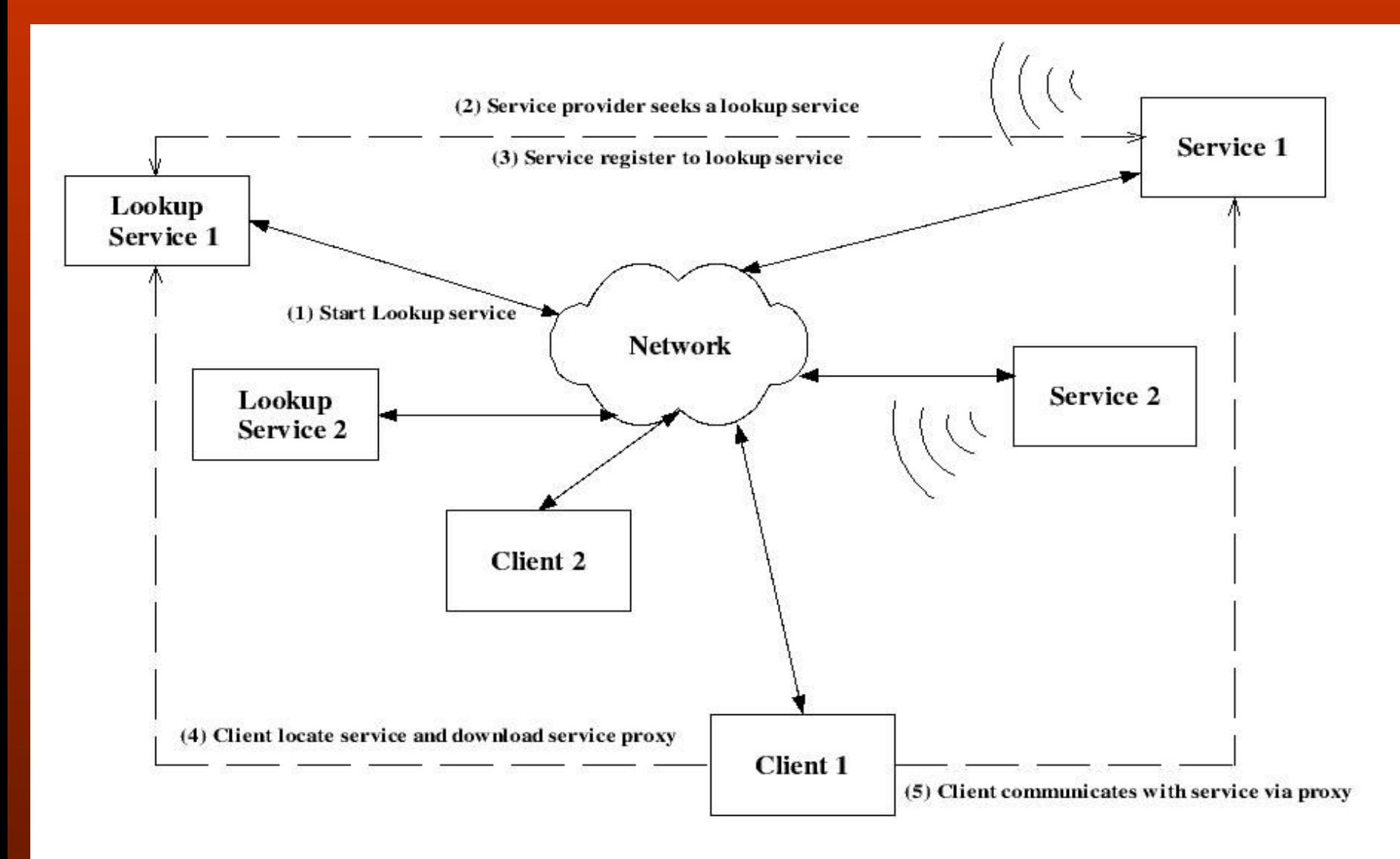

Figure 1.2: A typical Jini system

#### RMI

- Comunicação entre os serviços – objetos são deslocados na rede
- Simples
	- o código pode ser encapsulado em um objeto e repassado entre serviços

### Registro de serviços

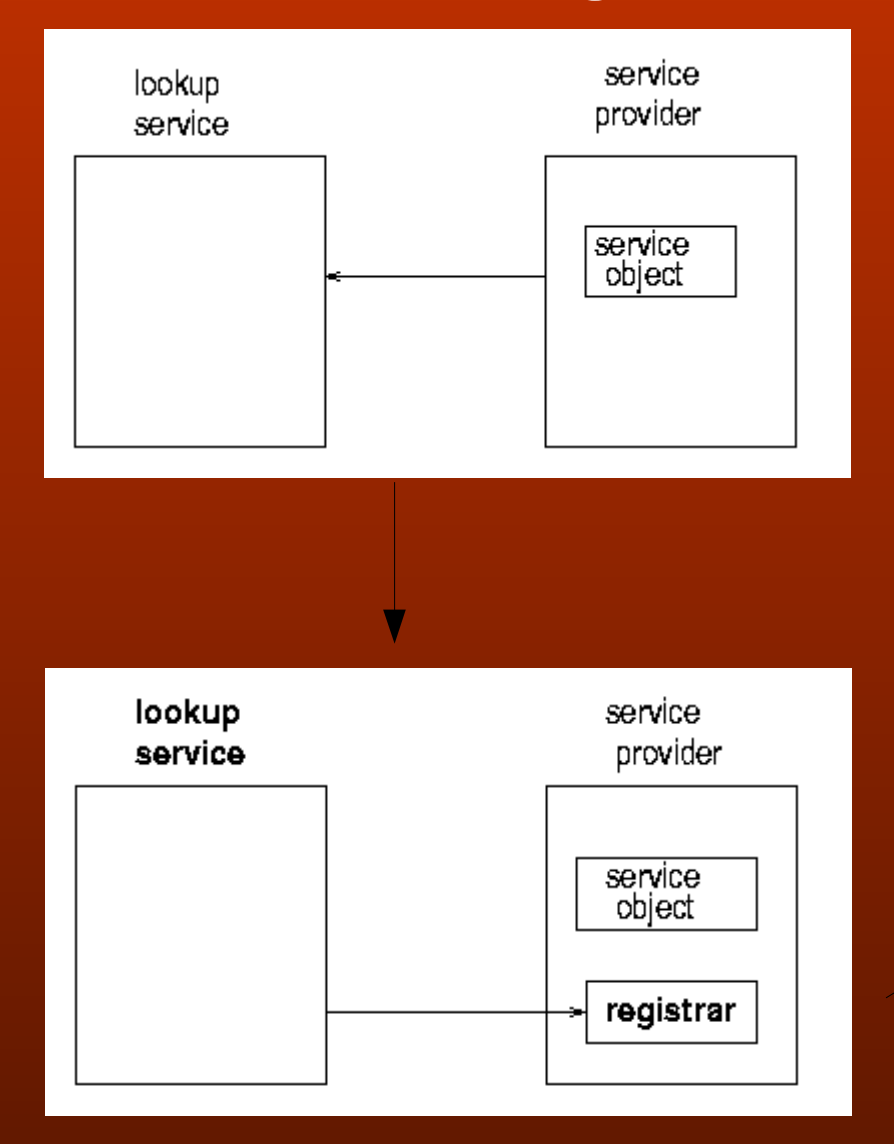

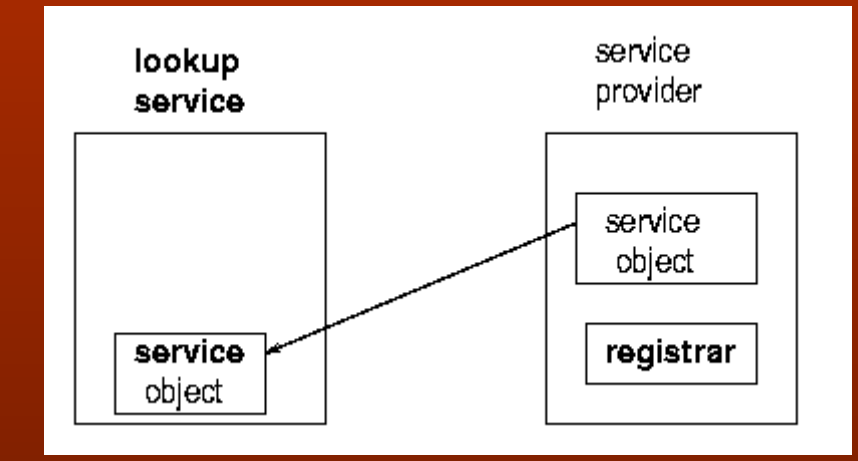

### Clientes obtem um serviço

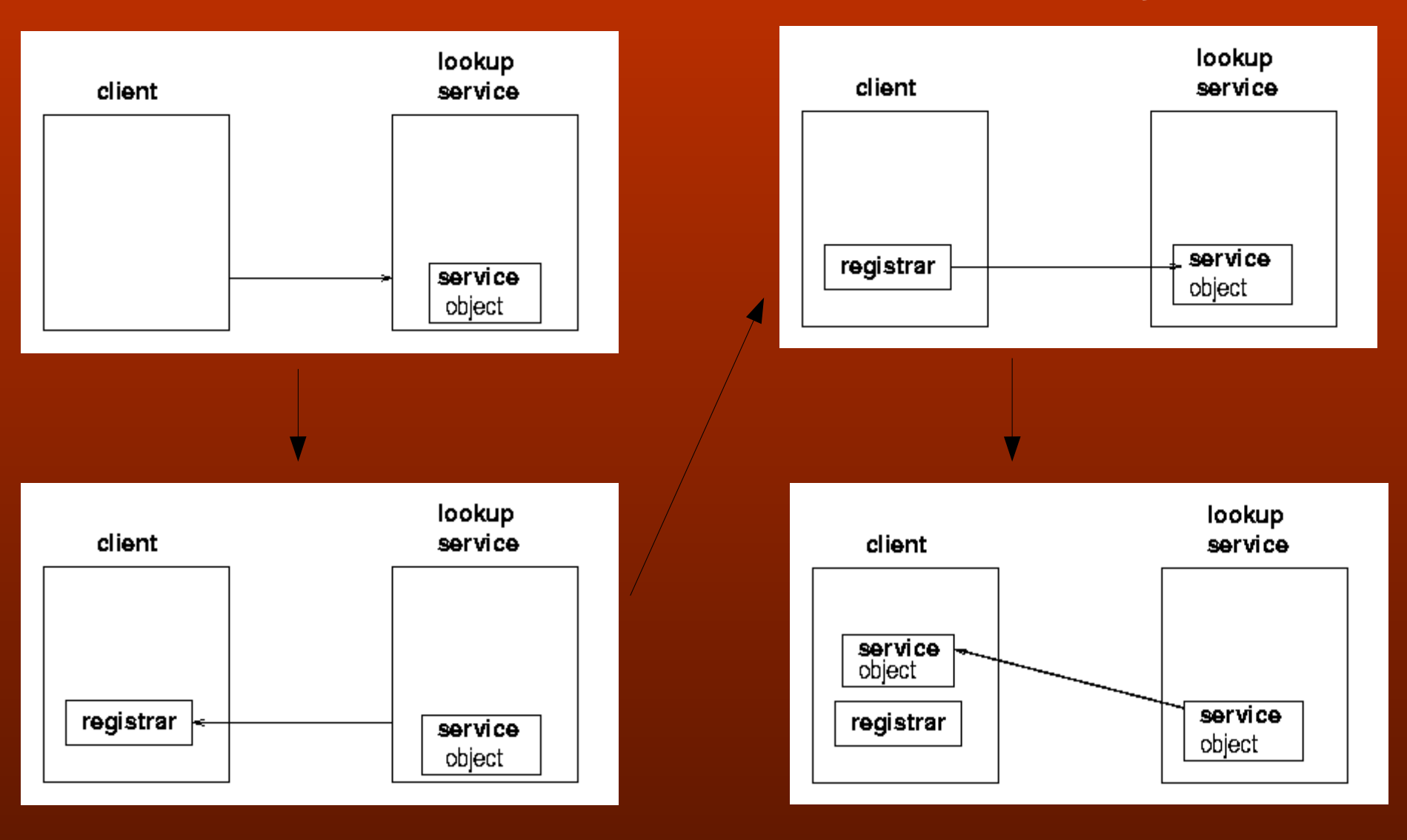

# Clientes usam o serviço (Proxy)

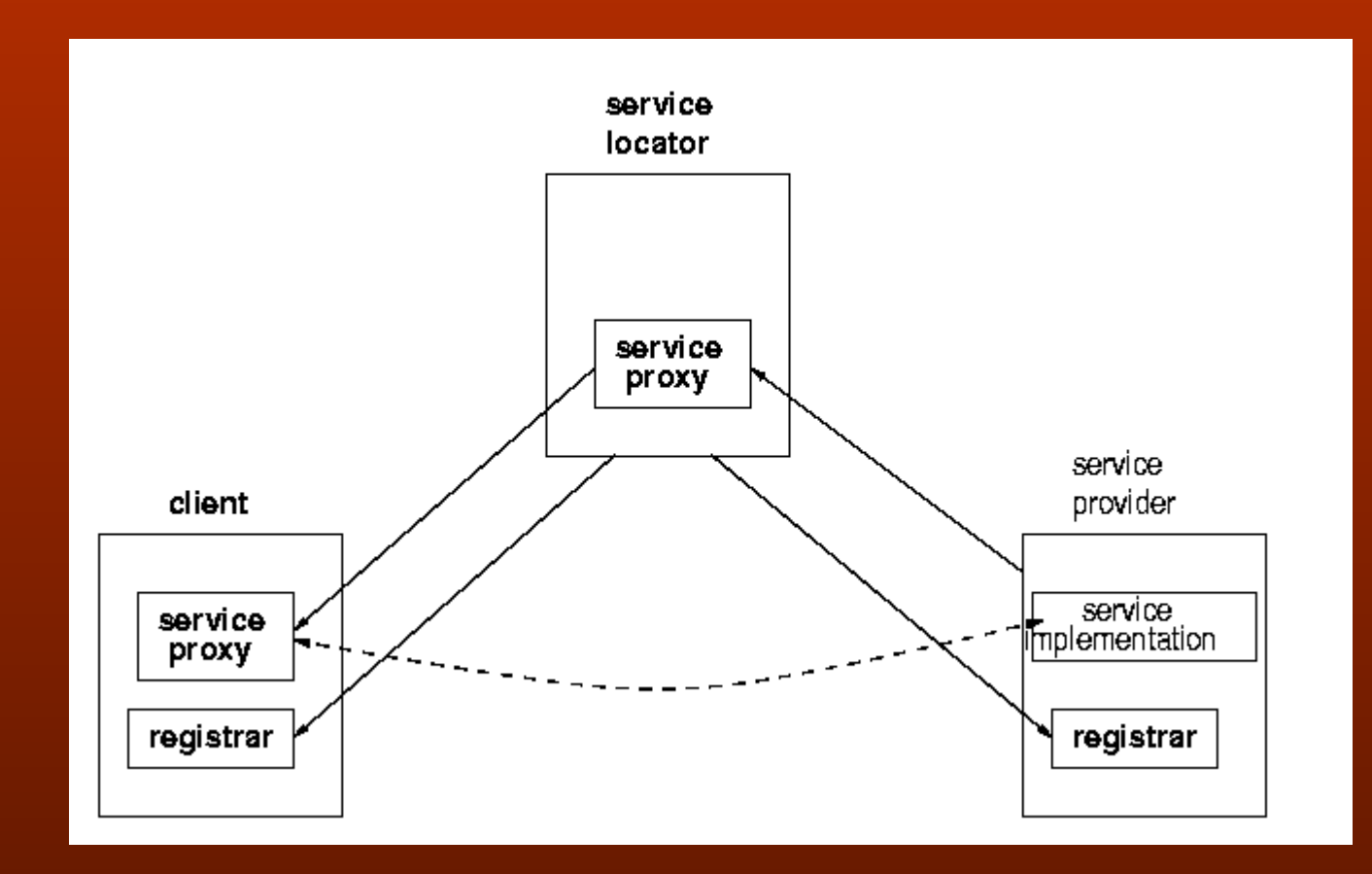

### Empréstimos

- Acesso aos serviços é baseado em empréstimos
- Garantem acesso ao serviço por um periodo determinado
- Serviços podem ser exclusivos ou não
- Facilita estabilidade do sistema, serviços que falham, ou deixam a rede, serão "coletados"

## Transações

- Uma séria de operações que devem ser executadas em conjunto
- Em um serviço ou em vários
- ACID
- 2 phase commit

### Segurança

- Lista de controle de acesso
- Serviços Jini são acessados por uma entidade que está ligada a um usuário do sistema
- A lista de controle de acesso do Objeto é verificada para determinar se a entidade tem permissão de utilizar o serviço

#### Eventos

- Habilidade de notificar objetos quando determinada ação ocorre
- Pode disparar uma nova tarefa ou transação
- Serviço "JavaSpaces"
	- espaço comum onde diversas aplicações podem colocar ou obter objetos
	- programação "orientada a eventos"

### **Conclusão**

- Jini oferece um sistema distribuído:
	- Simples
	- Confiável
	- Escalável
- Porém, interfaces precisam ser determinadas para serviços comuns e isso pode ser complicado quando pensamos em serviços mais complexos do que impressoras e câmeras...

## **Referências**

- http://www.jini.org/
- http://jan.netcomp.monash.edu.au/java/jini/tutorial/Jini.html
- http://wwws.sun.com/software/jini/index.html
- http://www.artima.com/jini/jiniology/